# The then and the now of virtual worlds

### ceEC 2013

18th september, 2013

Prof. Richard A. Bartle

<nepotism>University of EsSEx</nepotism>

#### introduction

- •ITS HARD FOR ORGANISERS OF BROAD-SPECTRUM CONFERENCES TO FIND A<br>REWNOTE TODIC EVEDYONE CAN RELA keynote topic everyone can relate to
	- –BEER MIGHT WORK, BUT IT DOESN'T HAVE A FORMAL CS/EE CONNECTION
- •AHA! HOW ABOUT COMPUTER GAMES?
- •EVERY SW OR HW PERSON PLAYS GAMES!
	- –EXCEPT THOSE WHO BELIEVE THAT STUFF ABOUT HOW games are addictive and make you kill people
- •SO **HERE** 1 AM...

## *Sw:tor*

•*Star wars: the old republic*, bioware, 2011

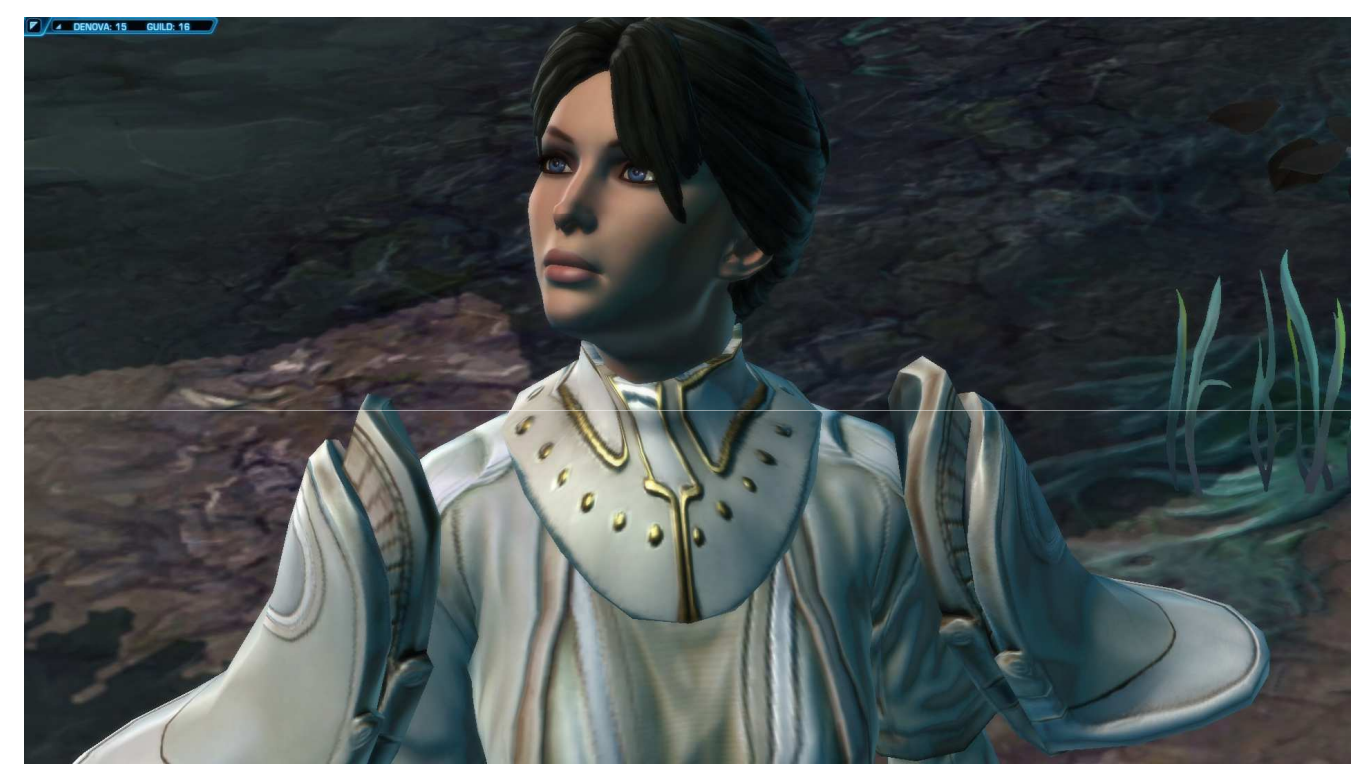

•THE MOST EXPENSIVE GAME YET MADE –I played 6h/day for 137 days in 2012

#### *wow*

•

•*world of warcraft*, blizzard, 2004

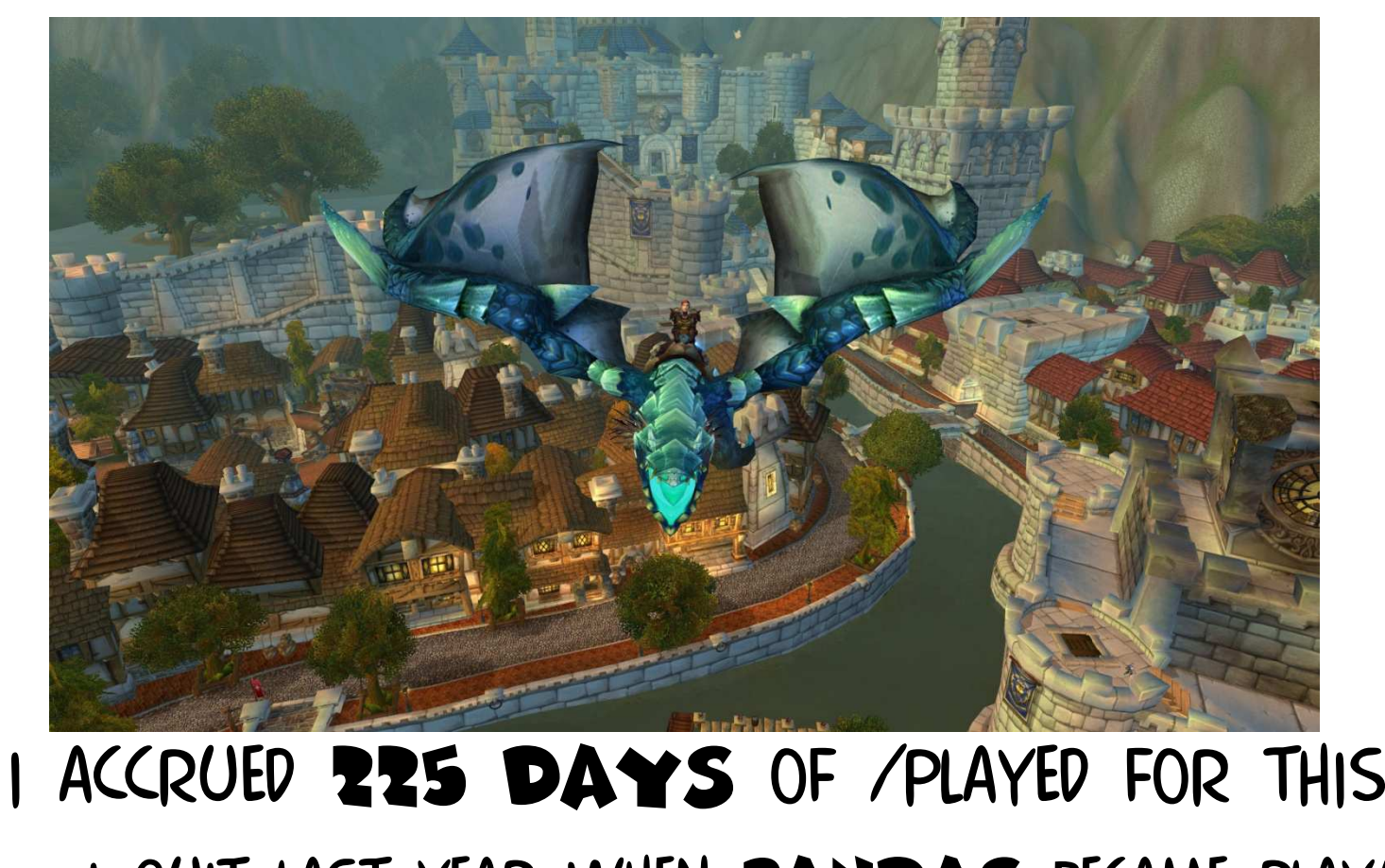

–I QUIT LAST YEAR WHEN PANDAS BECAME PLAYABLE

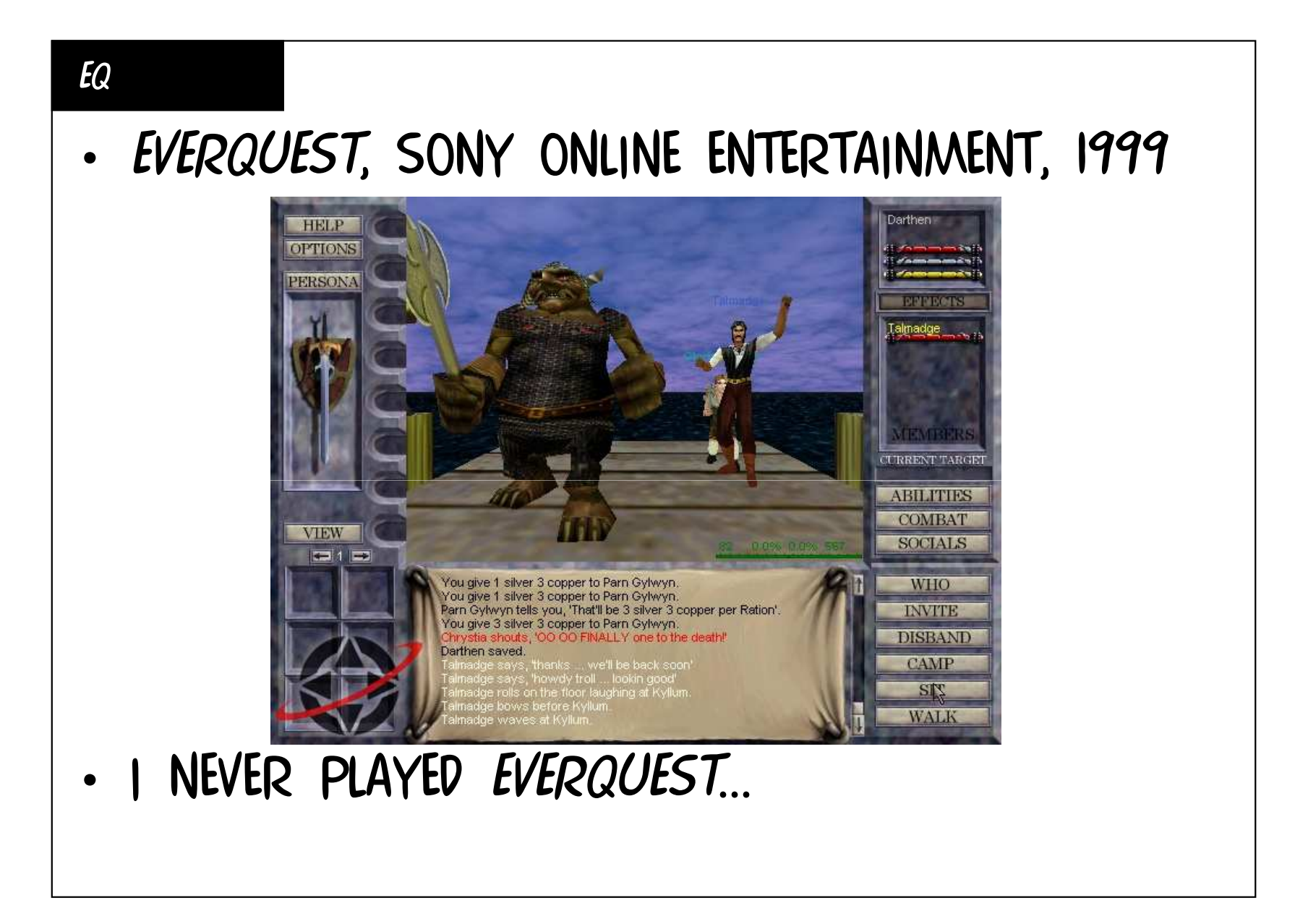

#### *dikumud*

# •*• DIKUMUD*, COPENHAGEN UNIVERSITY, 1990<br>I321 Beartel has been left here.

An angry-looking statue of Hoturi is standing here. An angry-looking statue of Priapus is standing here. statue of Odin is standing behind the altar. A Sign for Newbies is here.<br>You are a guest here until you save yourself.

If you need

to get to your guild, use the guild medallion in your inventory. If you lose it, pray to the statue of Odin for another.

105m/202e/38hlook

Temple of Udgaard

You are inside the small and humble village temple in Udgaard. A simple stone altar, with strange stone carvings, is placed against the north wall. A small humble donation room is to the east. The temple exit is south to the Village Square.

[x2] A barrel has been left here.

An angry-looking statue of Hoturi is standing here.

An angry-looking statue of Priapus is standing here.

statue of Odin is standing behind the altar.<br>Sign for Newbies is here.

105m/202e/38h

#### *abermud*

#### •*Abermud*, alan cox, 1987

Your wimpy value is set to 15. See 'help change' to see what that means. The Temple Of Paradise You stand in the Temple of Paradise, a huge sandstone structure whose walls are decorated with ancient carvings and runes, some so old that even the priests no longer know their meanings. A single set of steps lead south, descending the huge mound upon which the temple is built and ending in the forests below. roaring fire burns here. Its flames make the temple sparkle and glitter. At your feet a huge sacrificial pit allows you to give valuables to the gods in the hope of being rewarded. A furled umbrella lies here. Obvious exits are: North : Welcome Center South : Forest Track Down : Forest Track Last login: Wed Sep 7 17:43:26 2005

#### *mud*

## • *Multi-user dungeon*, Roy trubshaw & richard bartle, 1978

#### Narrow road between lands.

 You are stood on a narrow road between The Land and whence you came. To the north and south are the small foothills of a pair of majesticmountains, with a large wall running round. To the west the road continues, where in the distance you can see a thatched cottage opposite an ancient cemetery. The way out is to the east, where ashroud of mist covers the secret pass by which you entered TheLand. It is raining.

#### $*_{M}$

\*

#### Narrow road.

 You are on a narrow east-west road with a forest to the north and Gorse scrub to the south. It is raining. A splendid necklace lies on the ground.

# • *Mud* wasn't based on anything–WHY I'M GIVING THIS TALK AND YOU'RE NOT

#### In part...

•Here's a picture of the humber bridge

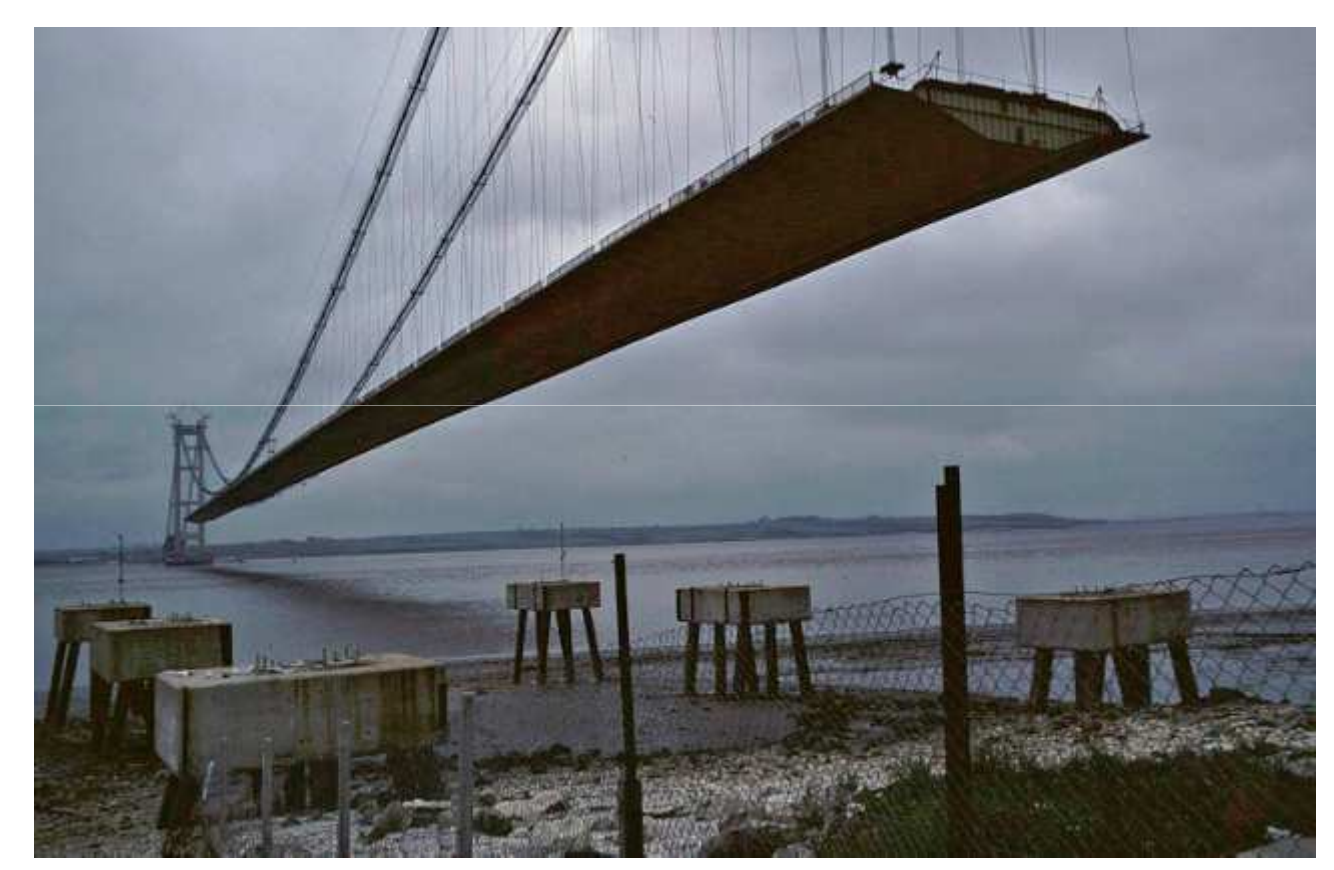

# •<u>ITS STILL BEING BUILT AT THIS POINT</u>

# In part...

- •THAT'S **NOT** TO SAY THAT IN 35 YEARS YOU WON'T BE GIVING A TALK SIMILAR TO THIS one, but for your own field
- •THE BEST THING ABOUT RESEARCH IS THAT WHATEVER YOU'RE DOING, YOU'RE THE FIRST PERSON TO DO IT

–YOU ARE BY DEFINITION A PIONEER

- •ALL **YOU** HAVE TO DO IN ORDER TO BE UP HERE in 2048 is not die
- •<u>(TELL THEM YOUR DIJKSTRA ANECDOTE)</u>

# YET MORE TO IT

- •THERE'S ACTUALLY SOMETHING ELSE YOU NEED to do to give talks like this when you're old and grey
- •YOU NEED TO ENJOY YOUR SUBJECT
- • For some people, research is simply a means to an end
- •THEY MERELY WANT THE **SALARY** BONUS that having a phd brings
	- –YOUR CUMULATIVE EARNINGS OVERTAKE THAT OF THOSE WITH NO PHD AFTER ABOUT 20 YEARS

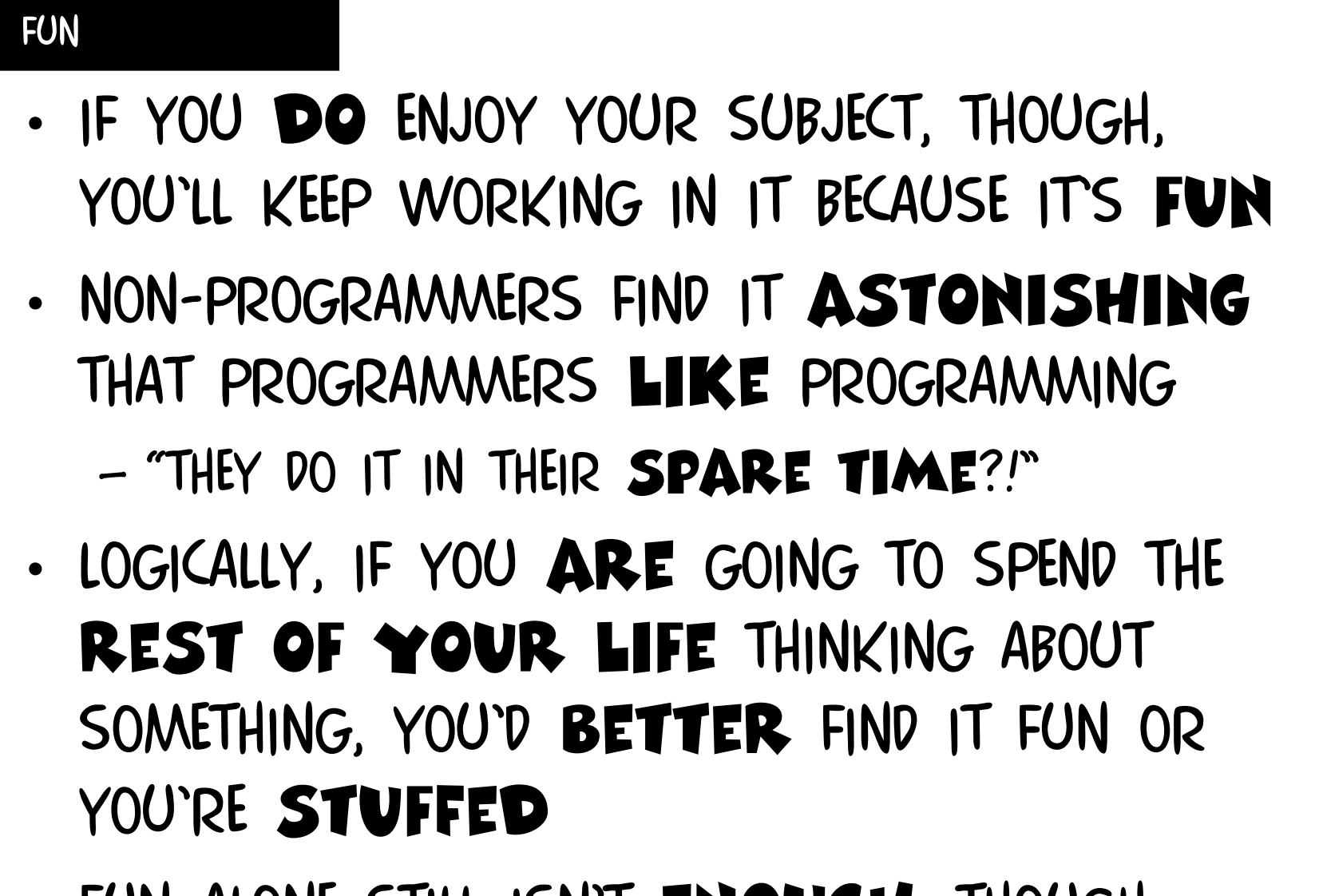

•FUN ALONE STILL ISN'T ENOUGH, THOUGH

#### Beyond fun

- • To do something only because you like it is mere hedonism
- IHMAP S NU PIAPSSUR THERE'S NO PRESSURE TO PUSH AT THE boundaries if you're happy with them where they are
- •THERE'S SLIGHTLY MORE IF SOLVING research problems is what you find fun, but you still lack direction
- •IF YOU REALLY WANT TO LEAD YOUR FIELD, <u>you need to believe in it</u>

## Why *MUD*?

- •MY DAD WAS A GAMER, MY MUM WAS A storyteLler
- . NAY DAD WAS A MY DAD WAS A **GAS FITTER**, MY MUM WAS a school meals coOk
- WE FSISTED ON A COUN . WE EXISTED ON A COUNCIL ESTATE
- •WE LIVED IN OUR IMAGINATIONS!
- •IN MY FORMATIVE YEARS, I SAW MISERY and **injustice** in the world around me
	- –I WANTED TO MAKE A BETTER WORLD
- •<u>SO I DID</u>

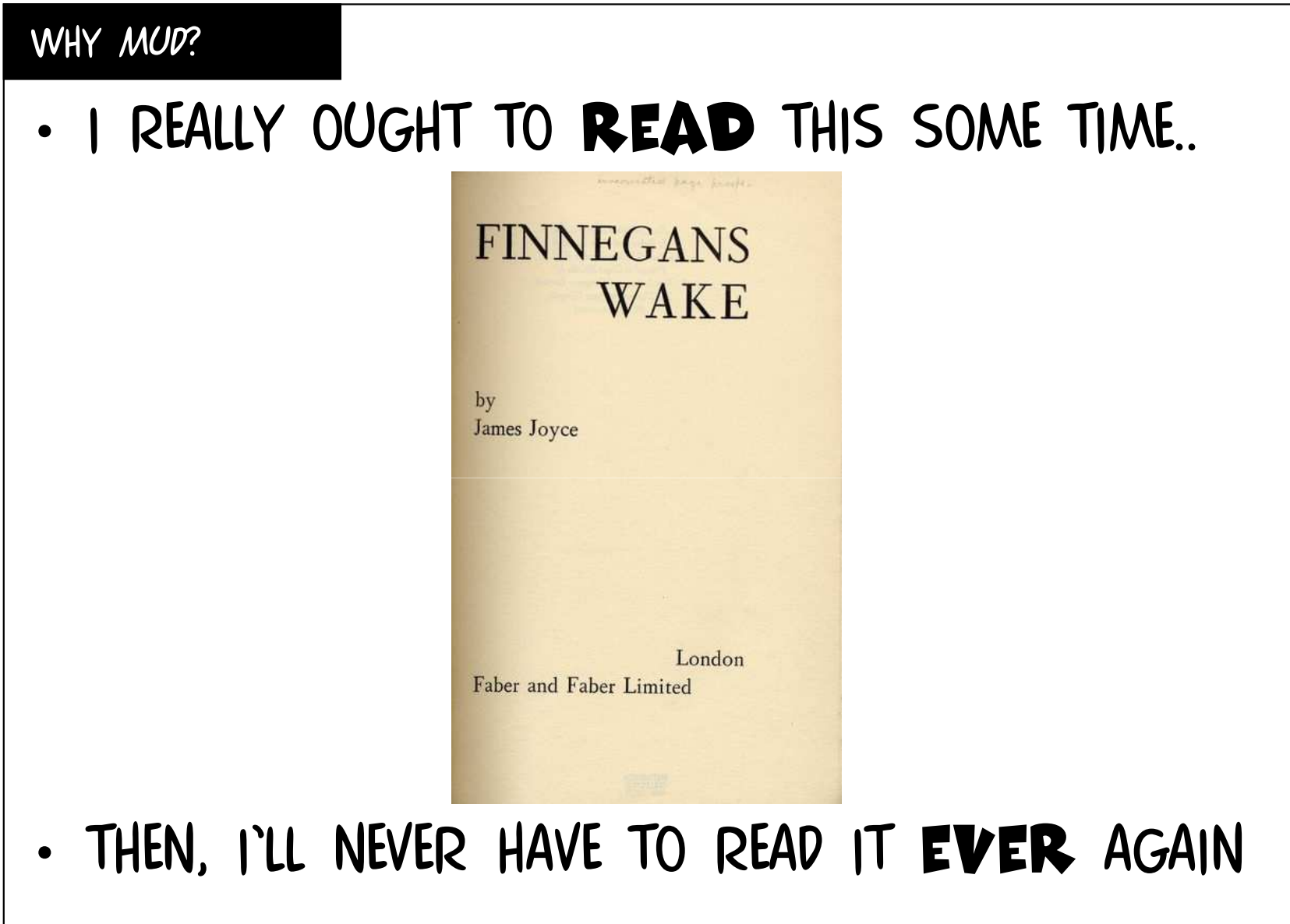

#### **REINVENTION**

- •VIRTUAL WORLDS WERE INDEPENDENTLY invented on at least 5 other occasions
	- – *Sceptre of goth* (originally *e\*m\*p\*i\*r\*e* )
		- Alan klietz, 1978
	- – *Avatar*
		- bruce maggs, andrew shapira & david sides, 1979
	- – *island of kesmai*
		- Kelton flinn & john taylor, 1981
	- – *Habitat*
		- Randy farmer & Chip morningstar, 1985
	- – *Monster*
		- Rich skrenta, 1989

#### **REASON**

- •THIS BEING THE CASE, WHY IS IT THAT ALMOST aLl today's mmos descend from *mud*?
- •YOU DON'T HAVE TO BE A GENIUS TO COME up with the idea of a computer-moderated shared persistent environment you interact with using a single character
- •YOU DO NEED TO HAVE A REASON TO DO SO
- •MY REASON WAS TO GIVE PEOPLE A PLACE they could go to be and become themselves

#### **LEGACY**

- • Most of the other people who invented virtual worlds wanted to play them –Chip and randy were the exceptions
- •<sup>I</sup> wanted other people to play *mud*
- •. I SAW VIRTUAL WORLDS AS A WAY TO MAKE THE REAL WORLD A BETTER PLACE
- •I THEREFORE GAVE AWAY THE CODE TO anyone who wanted it and made it frEe
- •THE OTHERS EITHER GUARDED THEIR CODE OR it was non-transportable anyway

#### **HISTORY**

- •As it was frEe, many people played *mud*
- •SOME WROTE THEIR OWN VIRTUAL WORLDS based on it

–*Abermud*, for example

•These in turn inspired others

–*Dikumud*, for example

- •EVENTUALLY THERE WERE THOUSANDS OF muds on the nascent internet
	- –IN 1994, THEY ACCOUNTED FOR 10% OF ALL internet traffic

# commercialisation

- •BECAUSE OF THIS, THERE WERE HUNDREDS of people who could code muds for every ONE WHO WORKED ON ANY OF THE OTHERS
- •WHEN PROFESSIONAL VIDEOGAME DEVELOPERS MOVED IN, THEY GOT ALMOST ALL their designers and coders from muds
- •IF I HADN'T BEEN SO OUTRAGED WITH working class life in 1970s britain, this WOULDN'T HAVE HAPPENED

–They'd have come from *iok* or *sog* instead

#### idealism

- •IF YOU FEEL YOUR RESEARCH LETS YOU SAY SOMETHING OR HELP SOMEONE OR BUILD BRIDGES OR WHATEVER, YOU ARE IN A good place
- •. FULL-TIME RESEARCHERS NEED IDEALISM TO direct them
- •OF COURSE, WHEN YOU REACH MY AGE THEN CYNICISM AND DESPAIR HAVE TAKEN<br>OVED **OVER**

–THESE ALSO WORK AS DRIVERS, THOUGH!

#### In part...

•This is a dead aslan

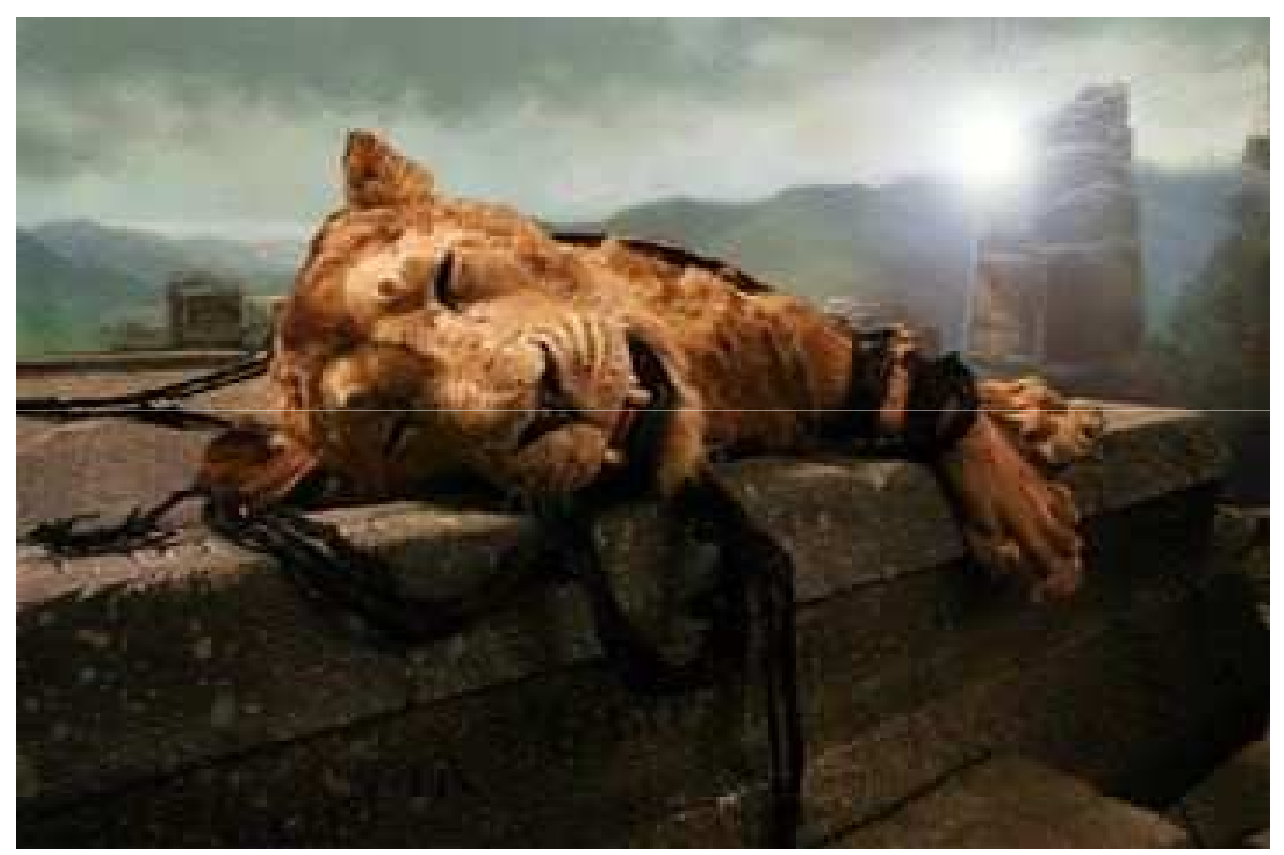

# •DON'T WORRY, KIDS, HE SOON RESPAWNS

#### Early days

- •A STUDENT ONCE ASKED ME WHY WE WROTE *mud* using text rather than graphics
- •THIS IS WHY:

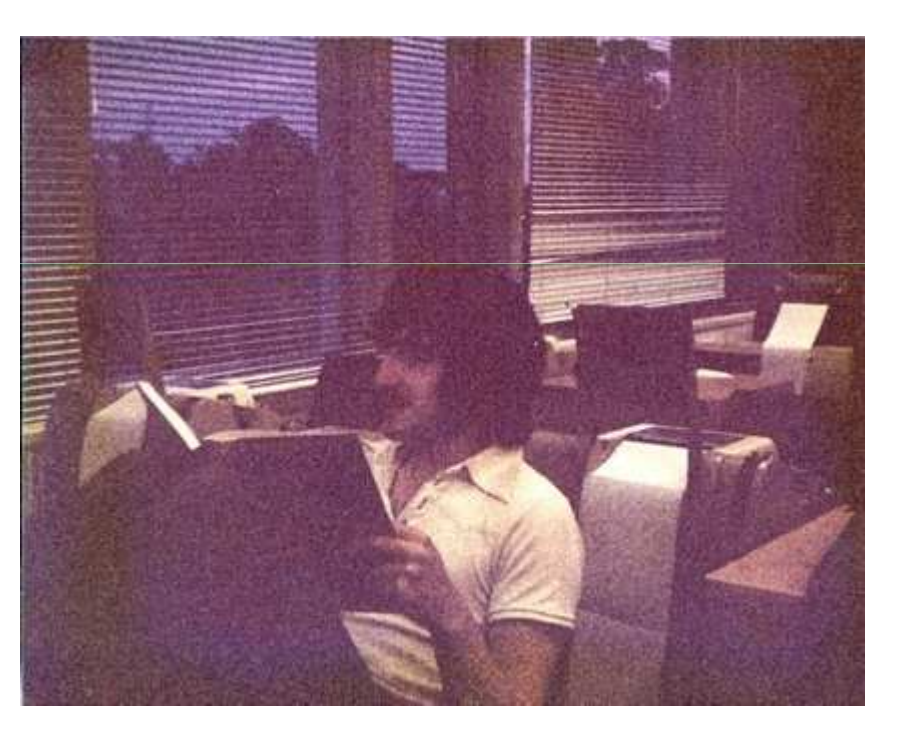

•Those machines behind roy are teletypes

## **CHANGE**

- •WHAT YOU THINK OF AS HIGH-TECH NOW WILL soon be superseded and obsolete
- • It will do so because other people are ADVANCING THEIR FIELDS JUST AS YOU'RE advancing yours
- •THIS HAS SOCIAL EFFECTS TOO
	- –MY FRIENDS THOUGHT I WAS WEIRD FOR TAKING snaps of them in 1978
- •HOWEVER, CONSIDER WHAT ROY AND I NEEDED to know when we wrote *mud*

#### WHAT YOU NEED TO KNOW TO MAKE A VIRTUAL WORLD (THEN)

- Memory is made of soft-iron toroidal cores suspended across a grid of wires, with a diagonal sense/inhibit wire to read/write them.
- Circuits are made of wires and gates. An and gate is like two switches in series; an or gate is like two switches in parallel. By combining and gates and (rather trickier) not gates, you can make nand gates, from which you can construct any logic circuit. One such circuit is a flip-flop, which has two stable states and so works as another (more power-hungry) form of memory. You can connect flip-flops in a chain to make a REGISTER. BY PASSING THE INPUTS TO THESE FLIP-FLOPS THROUGH A SET OF GATES, YOU CAN EFFECT OPERATIONS – SHIFTING A REGISTER'S BIT SETTINGS ALL TO THE<br>LETT FOR EXAMPLE (MUCULLE THE GAME AG MULTIDIVANG THE MULDER THE REGISTE left, for example (which is the same as multiplying the number the register represents by 2). Another arrangement of gates makes a circuit called a half-adder; combining multiple half-adders will allow you to add the contents of two registers together.
- • In order to decide which operation to perform on a register, you have a special instruction register. By using gates to detect combinations OF BITS IN THE INSTRUCTION REGISTER, THE OPERATION IT IDENTIFIES CAN BE DETERMINED. INSTRUCTIONS ARE STORED IN MEMORY, AND THE **ADDRESS** OF THE NEXT<br>WETOWOOD TO ETCH 15 WEST WILL REGISTER CANED ALDERER AND CREDITIONAL THRO instruction to fetch is kept in a register called a **program counter**. Having **fetched** an instruction, it is **executed**, and then the program<br>Counter is anomen through so the NST opention can be efforted opentions on the counter is incremented so the next operation can be fetched. Operations on the program counter, such as addition, implement concepts such as jumps.
- • A set of panel switches load initial values into registers. This is tedious, so just enough are loaded that further instructions can be read from paper tape. These allow many more instructions to be loaded into memory from a magnetic tape. The program so loaded is the operating system, which will administer the computer (for example, manage the devices that application programs run).
- • User programs are kept on disc packs, cards, paper and magnetic tape. To write a program, you use a programming language. THE FIRST PROGRAMS ARE ENTERED USING THE PANEL SWITCHES; THEY ULTIMATELY CREATE A PROGRAM CALLED AN **ASSEMBLER**, WHICH CONVERTS HUMAN-READABLE<br>ASSEMBLY LANGUAGE LITE READABLE RUM THE CONDUITS ACTUALLY EXECUTES ASSEMBLY LAN assembly language into the binary that the computer actually executes. Assembly language is used to write the makings of a compiler for <sup>a</sup> high-level language. Compilers take high-level languages and drop either assembler or direct binary. Just enough of the compiler is written in assembler that the rest of it can be written in the language itself, a piece at a time across multiple iterations.
- • High-level languages can be used to write general-purpose programs. Almost every program is some combination of the activities performed by a compiler, a database and/or an operating system. You need to be fluent in a high-level language before you can program much in it, but they're all basically the same when it comes down to it. Choice of language is a balance between speed of execution, speed of writing and speed of maintenance.
- • To create a virtual world, you need to design your own data definition language to specify the virtual world. You write your own compiler to convert it into assembly language plus some intermediate code that you can interpret (that is, execute in software rather than in hardware). You store details about the players and the world itself in a database, which you also write yourself. When the virtual world runs, it acts like an operating system – continually procesSing until it is stopped or decides to stop.
- • If, when you create your virtual world, you don't know the whole story from memory cores (or their transistor equivalent) right the way up to write-your-own-compiler, you won't be able to tweak every bit, stretch every instruction, pack every data structure or take every shortcut; less of your world will fit in the (in *MUD*'s case) 70K of memory you get in evenings and weekends on the timesharing system. You need to know aLl this if you're going to do it.
- •Oh, you also need that little bit at the end where you design the game world itself.

#### What you need to know to make a virtual world (now)

•How to raise £25,000,000.

•

functionality:3D/graphics engine/renderer AI engine Animation package Art package AsSet management softwareAudio package BACK-END **BILLING** SYSTEM Community management tools Compiler/development environment Database Load-balancing systemNetwork library **OBJECT** MODELLING/SPECIFICATION SYSTEM Patching software Physics engine PROJECT DEVELOPMENT TOOLS SECURITY SYSTEM Tree-creation tools Web-creation tools •HAVING **BOUGHT** THEM IN, YOU AND YOUR **TEAM** OF PROGRAMMERS NEED TO KNOW HOW TO **SEW** THE EXECUTABLE ONES TOGETHER WITH YOUR **OWN** PROGRAM CODE,<br>THEN HOW TO CODE THE CAME <del>MERHANIR'S</del> ON TOD OF THAT DILIS ALL THE **DR.O.:RE** THEN HOW TO CODE THE GAME MECHANICS ON TOP OF THAT, PLUS ALL THE PROJECT-SPECIFIC TOOLS YOU REQUIRE, WHILE YOUR VAST ARMY OF ARTISTS<br>As assumed the conduct many seconds are creating the graphics you've specified.• To do this, you have to have knowledge of every API (application programming interface) for every kit, tool, library and middleware you're using. •IF, WHEN YOU CREATE YOUR VIRTUAL WORLD, YOU DON'T KNOW THE WHOLE STORY FROM AUDIO PACKAGE RIGHT THE WAY UP TO WRITE-YOUR-OWN-PLANET-CREATIONtools, you won't be able to tweak every object, stretch every script, pack every data structure or take every shortcut; less of your world will appear in the 3-year window you get for its construction. You need to know aLl this if you're going to do it.

On the technical side, you need to decide which kits, toOls, libraries and midDleware you're going to buy in to get the following

•Oh, you also need that little bit at the end where you design the game world itself.

# WHAT YOU NEED TO KNOW TO MAKE A VIRTUAL WORLD (TOMORROW)

•that little bit at the end where you design the game world itself.

# Past passed

•WHAT WE NEEDED TO KNOW IN 1978 IS now arcane

–It reads like something out of *finnegans wake*

- •IN TECHNICAL TERMS, NO MMO DEVELOPER NEEDS TO KNOW ANY OF THIS TODAY
- • However, someone *neEds to have known it*
- •ITS A DEEPER MAGIC FROM BEFORE THE DAWN OF TIME

–IT INFORMS ALL BUT IS ABSTRACTED AWAY

### conclusion

- •SO IT IS WITH WHAT YOU'RE DOING NOW
- IT'S PDORARLE THAT NO-ONF WILL NEED TO it's probable that no-one will need to know ANY OF IT IN 35 YEARS
- • However, someone – you! – wilL *need to have known it*
- • You'll have influenced the future
	- –THIS GIVES YOU POWER TODAY!
- •YOU MAY BE A LOWLY CEEC GEEK, BUT IF YOU BELIEVE IN WHAT YOU DO, YOU CAN CHANGE THE **WORLD**
- •I KNOW, BECAUSE I DID IT MYSELF